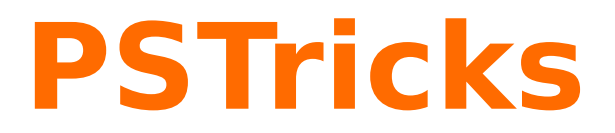

# **News - 2017 new macros and bugfixes for the basic package pstricks**

May 22, 2017

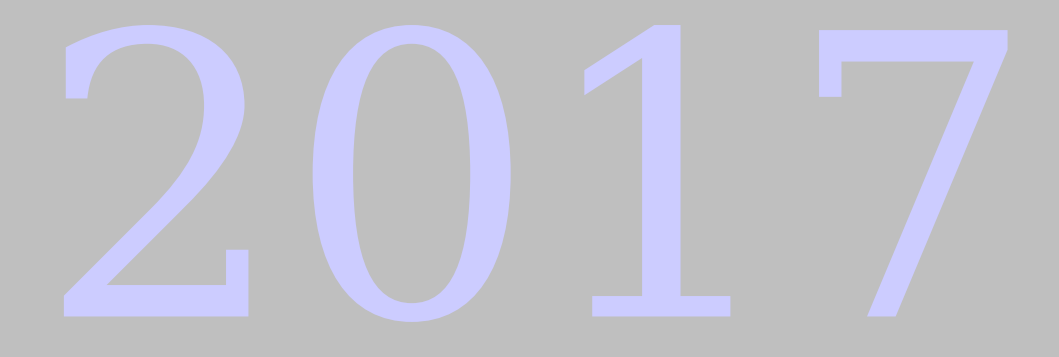

Package author(s): **Herbert Voß**

### **Contents**

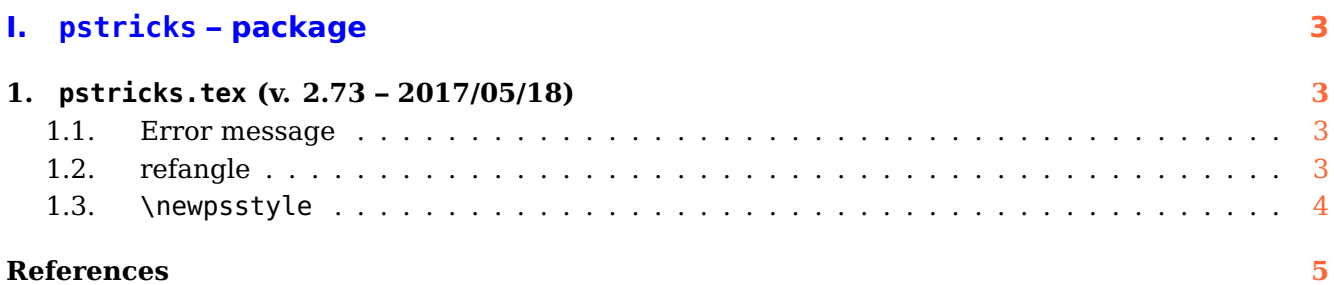

# <span id="page-2-4"></span><span id="page-2-0"></span>**Part I. pstricks – package**

## <span id="page-2-2"></span><span id="page-2-1"></span>**1. pstricks.tex (v. 2.73 – 2017/05/18)**

#### **1.1. Error message**

Using PSTricks with pdflatex will work only when using package auto-pst-pdf and running the T<sub>E</sub>X-file with

```
pdflatex -shell-escape <file>
```
otherwise you'll get an error message which was misleading in the past:

```
[...]
! Undefined control sequence.
<recently read> \c@lor@to@ps
```
This changes now to

```
[...]
! Undefined control sequence.
\c@lor@to@ps ->\PSTricks
```
\_Not\_Configured\_For\_This\_Format

#### <span id="page-2-3"></span>**1.2. refangle**

This version fixes a bug with pst@refangle which is used inside PostScript.

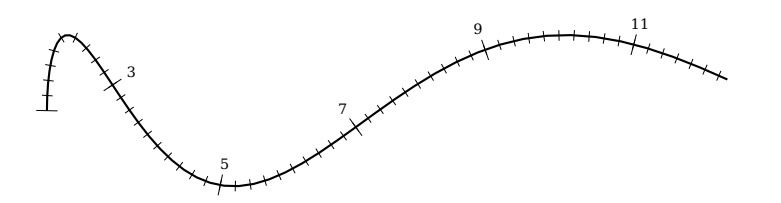

```
\begin{pspicture}(-1,-1)(10,3.5)
\psparametricplot[algebraic]{0}{9}{t^2/9 | sin(t)+1}%
\pscurvepoints{0}{9}{(t^2)/9 | sin(t)+1}{P}%
\pspolylineticks[metricInitValue=1,ticksize=-2pt 2pt,Os=1,Ds=.2]{P}{ ds }{1}{56}%
\pspolylineticks[metricInitValue=1,Os=1,Ds=2]{P}{ ds }{0}{6}%
\multido{\iA=1+1,\iB=3+2}{5}{\Put{6pt;(PNormal\iA)}(PTick\iA){\tiny \iB}}
\end{pspicture}
```
There is a new optional argument draft which has the same meaning as the one for \includegraphics. The PSTricks image is not drawn, only the area of the pspicture coordinates is seen by a rectangle (only for  $\text{LFT}_F X$ ).

```
\psset{draft}
\begin{pspicture}(-1,-1)(10,3.5)
\psparametricplot[algebraic]{0}{9}{t^2/9 | sin(t)+1}%
\pscurvepoints{0}{9}{(t^2)/9 | sin(t)+1}{P}%
\pspolylineticks[metricInitValue=1,ticksize=-2pt 2pt,Os=1,Ds=.2]{P}{ ds }{1}{56}%
\pspolylineticks[metricInitValue=1,Os=1,Ds=2]{P}{ ds }{0}{6}%
\multido{\iA=1+1,\iB=3+2}{5}{\Put{6pt;(PNormal\iA)}(PTick\iA){\tiny \iB}}
\end{pspicture}
```
### <span id="page-3-0"></span>**1.3. \newpsstyle**

The command \newpsstyle has a new syntax:

\newpsstyle [package name] {name}{definitions}

For example

\newpsstyle[pst-shell]{Epiteonium}{D=1,A=9.5,alpha=85.9,beta=9,mu=0,Omega=0, phi=81,a=2.1,b=1.6,L=1.3,P=-60,W1=200,W2=20,N=8.3}

#### <span id="page-4-0"></span>**References**

- [1] Michel Goosens et al. The LATEX Graphics Companion. 2nd ed. Reading, Mass.: Addison-Wesley Publishing Company, 2007.
- [2] Laura E. Jackson and Herbert Voß. "Die Plot-Funktionen von pst-plot". In: Die TEXnische Komödie 2/02 (June 2002), pp. 27–34.
- [3] Nikolai G. Kollock. PostScript richtig eingesetzt: vom Konzept zum praktischen Einsatz. Vaterstetten: IWT, 1989.
- [4] Herbert Voß. "Die mathematischen Funktionen von Postscript". In: Die TEXnische Komödie 1/02 (Mar. 2002), pp. 40–47.
- [5] Herbert Voß. PSTricks Grafik für TEX und LATEX. 7th ed. Heidelberg and Berlin: DANTE -Lehmanns Media, 2016.
- [6] Herbert Voß. PSTricks Graphics for LAT<sub>E</sub>X. 1st ed. Cambridge/UK: UIT, 2011.
- [7] Herbert Voß. PSTricks Support for pdf. 2002. URL: [http://PSTricks.tug.org/main.cgi?](http://PSTricks.tug.org/main.cgi?file=pdf/pdfoutput) [file=pdf/pdfoutput](http://PSTricks.tug.org/main.cgi?file=pdf/pdfoutput).
- [8] Herbert Voß. LATEX Quick Reference. 1st ed. Cambridge/UK: UIT, 2011.
- [9] Herbert Voß. L<sup>A</sup>T<sub>F</sub>X Referenz. 3rd ed. Heidelberg and Berlin: DANTE lehmanns media, 2014.
- [10] Michael Wiedmann and Peter Karp. References for TEX and Friends. 2003. URL: [http://www.](http://www.miwie.org/tex-refs/) [miwie.org/tex-refs/](http://www.miwie.org/tex-refs/).

# **Index**

auto-pst-pdf, [3](#page-2-4)

draft, [3](#page-2-4)

Environment pspicture, [3](#page-2-4)

\includegraphics, [3](#page-2-4)

Keyword draft, [3](#page-2-4)

#### Macro

\includegraphics, [3](#page-2-4) \newpsstyle, [4](#page-3-1)

\newpsstyle, [4](#page-3-1)

Package auto-pst-pdf, [3](#page-2-4) pdflatex, [3](#page-2-4) Program pdflatex, [3](#page-2-4) pspicture, [3](#page-2-4)